After setting commission and swap, I find \$0 value for every position in the Trade List.

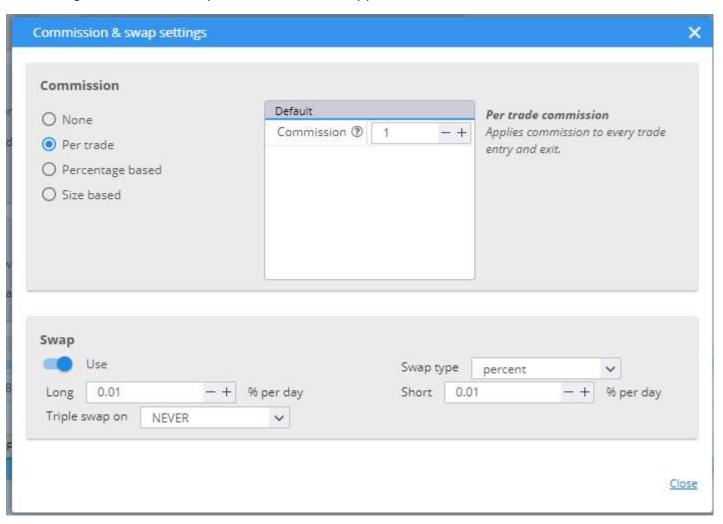

| Ticket |     | Symbol     | Туре | Open time           | Open price | Size | Close time          | Close price | Profit/Loss | Balance      | Sample type | Close type  | MAE (\$)      | MFE (\$)     | Time in trade | Comment | Comm/Swa |
|--------|-----|------------|------|---------------------|------------|------|---------------------|-------------|-------------|--------------|-------------|-------------|---------------|--------------|---------------|---------|----------|
| 1      | 181 | MET.D      | Buy  | 2007.01.03 00:00:00 | 34.79      | 2    | 2007.01.04 00:00:00 | 35.03       | \$ 0.47     | \$ 10 000.47 | IST         | Exit Signal | 5 -0.69       | \$ 0.006 145 | 1d 0h 0m      |         | \$ 0     |
| 2      | 414 | MRK.D      | Buy  | 2007.01.03 00:00:00 | 25.17      | 3    | 2007.01.04 00:00:00 | 24.94       | s -0.7      | \$ 9 999.77  | IST         | Exit Signal | \$ -0.75      | \$ 0.000 051 | 1d 0h 0m      |         | \$ 0     |
| 3      | 181 | AGN-2020.D | Buy  | 2007.01.03 00:00:00 | 24.66      | 4    | 2007.01.04 00:00:00 | 24.84       | \$ 0.72     | \$ 10 000.49 | IST         | Exit Signal | \$ -0.98      | \$ 0.0 072   | 1d 0h 0m      |         | s 0      |
| 4      | 284 | BMY.D      | Buy  | 2007.01.03 00:00:00 | 15.00      | 6    | 2007.01.04 00:00:00 | 15.14       | \$ 0.85     | \$ 10 001.34 | IST         | Exit Signal | \$ -0.9       | \$ 0.008 482 | 1d 0h 0m      |         | s 0      |
| 5      | 181 | MO.D       | Buy  | 2007.01,03 00:00:00 | 8.29       | 12   | 2007.01.04 00:00:00 | 8.41        | \$ 1.48     | \$ 10 002.82 | IST         | Exit Signal | \$ -0.000 244 | \$ 0.01      | 1d 0h 0m      |         | 5.0      |
| 6      | 181 | NYX-2013.D | Buy  | 2007.01.08 00:00:00 | 79.64      | 1    | 2007.01.09 00:00:00 | 83.37       | \$ 3.73     | \$ 10 006.55 | IST         | Exit Signal | \$ -0.79      | \$ 0.03      | 1d 0h 0m      |         | s 0      |
| -      |     | IDA D      | Down | 2007 04 08 00-00-00 | 50.00      | - 4  | 2007 05 00 00,00,00 | F0.47       | 20.35       | ± 10 000 0   | 100         | Pulseries I | + 0.50        | * 0.000 510  | 4 4 05 0-     |         | - 28     |